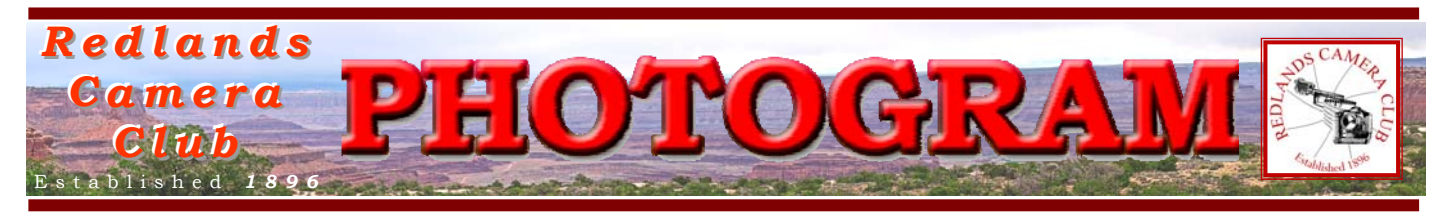

**Redlands Camera Club** is a group of amateur, serious-amateur, and professional photographers who are interested in sharing experiences and advancing their skills. Anyone with similar interests is encouraged to attend a meeting: no cost or obligation.

We meet at 7:00 pm on the first and third Mondays of every month at **Redlands United Church of Christ**, 168 Bellevue Avenue, Redlands, CA.

# *September, 2012*

# *RCC School of Photography*  **Fall Schedule Announced**

# **Basic Photography**

Tuesdays 6 to 9 p.m. six weeks, beginning Sep. 18, 2012

# **Intermediate Photography**

Tuesdays 6 to 9 p.m. seven weeks, beginning Oct. 30, 2012

# **Adobe Photoshop Elements**

Tuesdays 6 to 9 p.m. six weeks, beginning Jan. 8, 2013

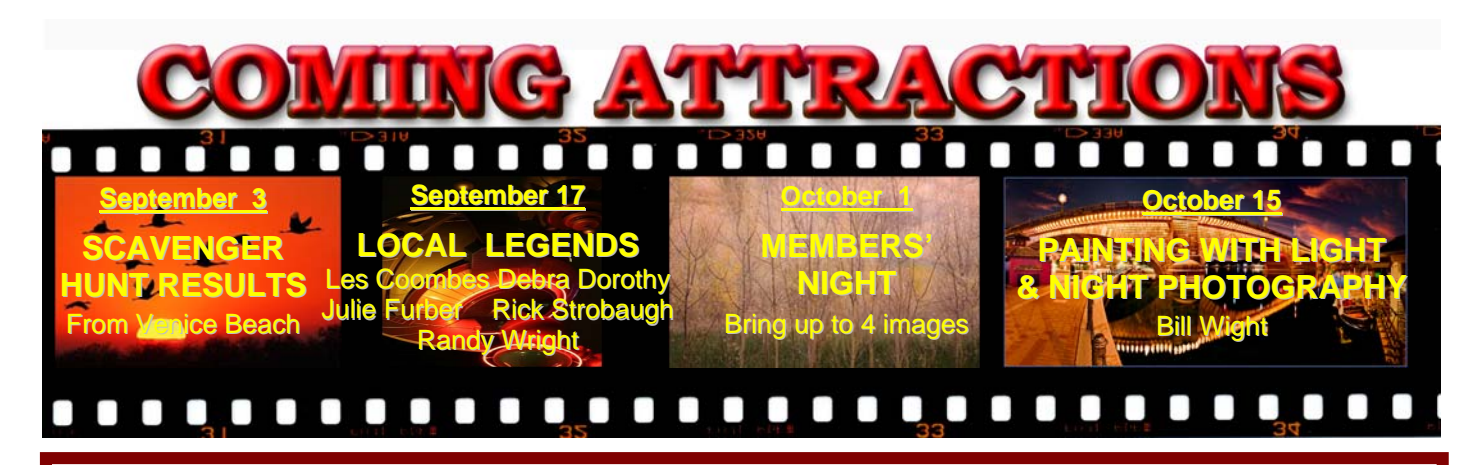

### **P H O T O G R A M**

Distributed on the 1st of each month. Deadline for all submissions is the **Last Thursday** of each month.

**© Redlands Camera Club and its Contributors.** The contents of the *Photogram* are copyrighted. No material herein may be reproduced in any manner without the written permission of the Editor or the material's specific contributor.

Editor: Steve Felber (951) 769-6898 SNFelber@Yahoo.com

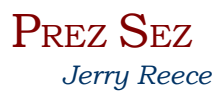

I am now half way through my term as president for 2012-2013. It has gone so fast and I am proud of what our club has accomplished which, of course, is due to the participation and enthusiasm of our members. We are a big club, very close to 200 members and growing. I am now half way through my term as president for 2012-2013. It has gone so fast and I am<br>proud of what our club has accomplished which, of course, is due to the participation and<br>enthusiasm of our members. We are a big c

before and after the last meeting, how much conversation was taking place among our members. This is one big step toward becoming one big family. Take time each meeting to greet and introduce yourself to a member you have not talked to before. (Watch for the small green tags on some member badges, as this is a clue to a relatively new member.) It is hard to get to know each other well in such a big group. However, it is great to see, both before and after the last meeting, how much conversation was taking place among our members. This is one big step toward beco

chairs for 2013-14, as well as identify members who would like to serve on a committee. For our club to continue to prosper, we solicit your help and your expertise. Please use the suggestion box at the "badge table" to put in a note describing how you would like to help, and of course, remember to put your name on the note. You don't need to be an expert, you basically need enthusiasm to pitch in and help. Our board is made up of a blend of old timers and newer members. For your convenience, you can find a listing of the officers and Very shortly our nominating committee will be looking to fill board positions for officers and chairs for 2013-14, as well as identify members who would like to serve on a committee. For our club to continue to prosper, we committee chairs at the bottom of the second page of each issue of the Photogram.

I would like to welcome Sue Thalasinos to our board as our new chair of the official Welcoming Committee who will be assisted by Deborah Seibly. I say official welcoming committee as we are all members of the general welcoming committee. Arun remains an active member of the club, but will be living in Michigan while he is attending medical school.

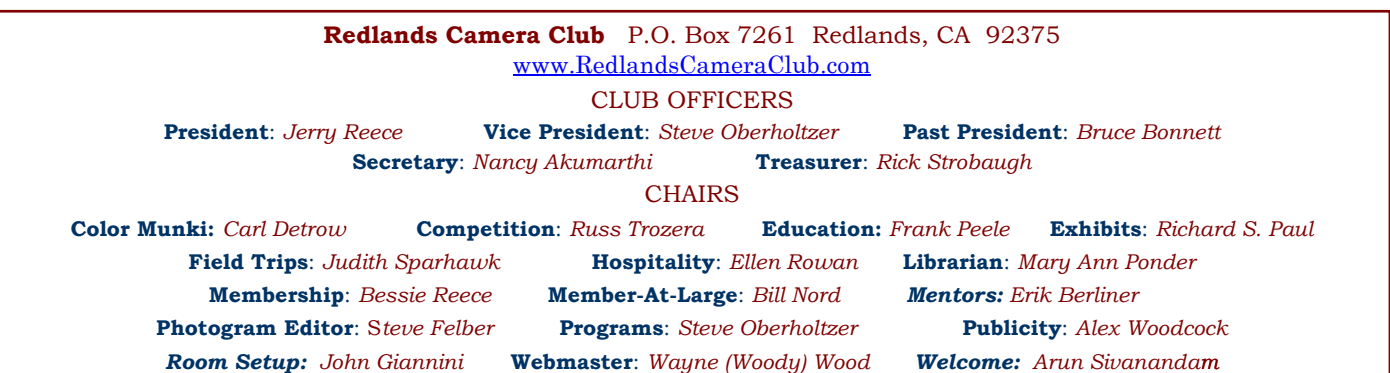

## PROGRAMS

*Steve Oberholtzer* 

# SEPTEMBER 3RD

*Scavenger Hunt Results: from Venice Beach field trip* 

Results of the Field Trip to Venice Beach will be shown. Come and see who found subject matter for all the scavenger hunt challenges!

## SEPTEMBER 17TH

#### *Local Legends: Les Coombes, Debra Dorothy, Julie Furber, Rick Strobaugh, Randy Wright*

Our own Debra Dorothy, Randy Wright, Rick Strobaugh, Les Coombes, and Julie Furber will each be telling us how they do what they do to get their remarkable images. All these photographers have achieved image excellence that has been proved either by success in our own club competition or by getting an image (or several) accepted by the Imaging Resources (http://www.imaging-resource.com/) *Photo of the Day* page. Each photographer has their own style and preferred subject matter. Do you wonder how they achieve great results? Come and find out. Time permitting, there will be a question and answer session following.

## WEBMASTER

#### *Wayne (Woody) Wood*

After several requests we now have a **[search engine](http://www.redlandscameraclub.com/search%20site.htm)** on our web site. It can be found on the far right of the menu bar which is located at the top of every page. I have modified it so that the Google search engine is the only one that will do the search. Apparently some folks had a hard time deciding which search engine to use? Please give it a try.

Surely there must be some members out there who have photography related videos on **[You Tube](http://www.youtube.com/)** or **[Vimeo](http://www.vimeo.com/)**? If so, send me the links and I will place them on our web site. I think some of our members are getting tired of looking at mine!

#### **Configuring Images for Digital Projection**

**Color Space: SRGB** PShop: Edit>Assign Profile>Working RGB=sRGB Elements: Image>Convert Color Profile>Convert to sRGB Profile

> **Horizontal Image Size** 1280 pixels on long side

**Vertical Image Size** 768 pixels on long side

**File Size** Less than 3.5 mb (3500 kb)

**Image Title** Stormy Weather (normal punctuation)

**File Name** stormyweather (no punctuation) Saving in the .JPG format will automatically<br>add the .jpg to the end of the file

Delete All or Format? (excerpted from Ask Tim Grey eNewsletter July 27, 2012)

Question: Is it better to format your card each time you empty it, rather than just deleting? Answer: From my perspective it is much better to format your digital media card in the camera rather than simply delete the images from the card.

Granted, when things go smoothly there really isn't much of a difference between the two. But when you format the card instead of simply deleting the images from that card, you're re-initializing the card. That means, in part, that you're creating a new "table of contents". The benefit is that you are creating a "clean slate" for your card, which can help prevent issues related to cumulative corruption on the card. Over time, random errors related to that table of contents (the file allocation table) can lead to problems with the images stored on the card.

So, as much as the odds of having a problem caused by deleting rather than formatting, I recommend that you get in the habit of formatting the card when you're ready to re-use it, rather than simply deleting all images from the card.

# FIELD TRIPS

*Judith Sparhawk 909-793-1876 jsparhawk746@yahoo.com*

The September field trip will be to San Bernardino's annual celebration of Route 66. This is an opportunity for car and history buffs, with plenty of views of antique and classic cars. For those who have never attended this event, it takes place on Thursday, Friday, Saturday and Sunday. This year it is September 13 -  $16<sup>th</sup>$ , with a variety of activities, events, contests, and entertainment.

The plan for this field trip is for Saturday, September  $15<sup>th</sup>$ , although if you cannot go that day, you can attend an alternate day. There will be viewing and shooting the parked and cruising cars, as well as checking out vendors and the people visiting the event. In addition, there are several bands scheduled for musical entertainment throughout the afternoon. If you like shooting cars or part of cars, there will be plenty of beautiful cars available. I personally like shooting reflections and hood ornaments - there were much more interesting ornaments in times past than there are these days.

The events do not begin until 10 am, but there will be lots of cars parked along many downtown streets for viewing before then. Large crowds are attracted to the area, and parking will be easier/closer if we begin early. As many streets are used for the parked car show, from 2<sup>nd</sup> Street to 5<sup>th</sup> Street, and from Sierra Way to "E" Street, these streets are closed to parking and traffic, except for the route used for the cruise events. I suggest arriving by 9 am, parking as close to downtown as possible, with a meeting place in front of the County Building at 4<sup>th</sup> and Arrowhead, just north of the Courthouse. Arrowhead is along the cruise route, and most of the activities are within a few blocks of this spot. We can fan out to see and shoot whatever interests us from there, spending as much or as little time as we wish.

I am assuming that most everyone knows how to get to downtown San Bernardino. If arriving by freeways, I would suggest exiting prior to getting to the most-downtown freeway exits. The 215 freeway widening project has changed some of the exits, and with increased traffic and street closures, the best option may be getting off at Orange Show Road, going east to Arrowhead and going north on Arrowhead to our meeting place. Be aware that since street closures will be in effect, even going north on Arrowhead may not be possible. We may be doing a few loop-de-loos to get to the next-best closest spot to park, and walk to the meeting place. No carpooling will be in effect.

## **MEMBERSHIP**

### *Bessie Reece*

I hope members are able to find their badges more easily now that we have done away with the boards. Having the badges laid out on the table in alphabetical order seems to be working (at least for the last two meetings). When you return your badge, please help by placing it in the correct bag. Let me know if you like this change or not.

We now have 193 members; this is more members than we had at this time last year. Please welcome our newest members: Terence O'Neill and Lisa Carosa.

**Barbara Pflanz:** Barbara joined Redlands Camera Club last month. She shoots a wide range of subjects, looking for shots that will help her learn more about photography. Recently she has been shooting sunbursts, starry skies, running water, and subjects that lend themselves to HDR. Barbara shoots with Canon equipment and has a fair collection of the basic lenses. She looks forward to hearing interesting programs at RCC.

# *Redlands Camera Club School of Photography*  **Schedule of Classes – Fall Semester 2012**

**Basic Photography** Tuesdays 6 to 9 p.m. for six weeks, beginning Sep. 18, 2012

In this class you'll build the foundation of knowledge needed to progress in digital photography, whether you have previous experience shooting film or not. The fundamentals of photography – choosing the best camera for your needs, the technical considerations, understanding light, the principles of composition, an introduction to managing and editing your work in the computer, and much more – will be covered. Tuition: \$60. Prerequisite: membership in RCC (dues are \$25 per year, and include many added benefits).

**Intermediate Photography** Tuesdays 6 to 9 p.m. for seven weeks, beginning Oct. 30, 2012

The focus in this class is entirely on creativity and improving your technical skills. The class will meet once a week at photogenic areas in Redlands for 3 hours of shooting, with an additional 3 hour session once a week to critique the photographs, for a total of 13 sessions. The shooting sessions will be scheduled at the best day and evening times for photography; the shooting schedule will be established by mutual agreement of the class members at the first class meeting on October 30. The critiquing sessions will take place on Tuesday evenings, 6 to 9 p.m., in the classroom. To give each student personal attention in shooting and critiques, the class will be strictly limited to 15 students. Tuition: \$120. Pre-requisites: membership in RCC and Basic Photography or equivalent course work, at the instructor's discretion.

**Adobe Photoshop Elements** Tuesdays 6 to 9 p.m. for six weeks, beginning Jan. 8, 2013

Digital photographs offer the potential for enhancements that equal anything that could ever have been done in the traditional wet darkroom – and so much more. Using Adobe Photoshop Elements, you'll learn how to manage your growing collection of digital files and how to realize your own personal vision through the amazing power of image editing. Packed with most of the power of its "bigger brother" Photoshop, Photoshop Elements is both easier to learn and much less expensive to buy. Tuition: \$60. Textbook required, about \$30. Software: Photoshop Elements 11, about \$70. You will not need to bring a computer to class. Prerequisite: RCC membership.

All classes will be taught by Certified Professional Photographer Frank Peele.

Classes will meet in the Education Building of the *Redlands First United Methodist Church*, 1 E. Olive Ave.

Registration will begin September 1 through the RCC website using PayPal. Go to: [http://www.redlandscameraclub.com](http://www.redlandscameraclub.com/education%20workshops.htm) Click on *About RCC > Education/Workshops* 

Questions? Email them to [educationworkshopsrcc@gmail.com](mailto:educationworkshopsrcc@gmail.com)

### Use Guide Lines in Photoshop or Elements

Need a straight line to guide you? Sometimes, we need to straighten a horizon or draw a straight line, or make sure a tree or other object is straight up and down. These are great times to use guide lines. Getting them is simple. First, make sure your Rulers are visible in an opened file (they won't show until a file is opened). If not, click on View > Rulers.

Place your cursor inside the horizontal ruler at the top of the file; click and hold, then drag a horizontal guide line out of the ruler. Voila; you have a guide line! Position it wherever you like.

For vertical guide lines, do the same thing in the left-hand vertical ruler.

You can make as many guide lines as you like (they're really helpful for making boxes). When you want to put them away, just click and hold on each guide line and drag it back into the ruler.

### EDUCATION CONT. *Frank Peele*

## **Education and Workshops**

Members present at the Aug. 20 meeting took the survey, and the results are clear: You want to learn more about image management/editing, studio lighting (of people and things), and macro-photography. We listened, and here's what's coming up:

### **Studio Lighting Workshop** Sept. 10, 6 – 9 p.m.

Want to learn about light and how to use it? This is the workshop for you. We'll look at the essentials of artificial light, from tungsten and fluorescent bulbs to LEDs to studio flash units. See the effects that different light modifiers (reflectors, umbrellas, grids and softboxes, to name a few) have on the light. Learn how to use light to give shape and dimension to an object, and how to light a face to achieve a pleasing portrait. There will be a number of studio setups so you can see the pros and cons of different kinds of lighting equipment. Bring your camera, along with charged batteries, plenty of memory and, if your camera uses a non-standard flash sync fitting (Sony, Minolta) bring your camera-specific to standard hotshoe adapter. The location will be our regular meeting place.

### **Managing and Editing your Digital Images** Nov. 5 (Regular Club meeting)

Confused about the differences between Photoshop, Photoshop Elements and Lightroom? Want to learn the best ways to store and access your hundreds or thousands of digital image files? Unsure about when to shoot Raw or JPG? Want to get into enhancing your images and perhaps get beyond the software that came with your camera or computer? This program will give you a thorough overview of all these issues and more. Come and get your questions answered.

### **Macrophotography Workshop** Oct. 29, 6 – 9 p.m.

Getting close to your subject has always fascinated photographers. The details of an insect or the swirling patterns in a piece of art glass, the beauty of a single flower blossom, a stunning larger-than-life rendition of your favorite postage stamp or coin – all these are possible through macro (or close-up) photography. Come to this workshop to learn the fundamentals of getting close. What gear do you need? Which techniques work best? Can I do macro on a budget? (Yes!) Bring your camera and any macro gear you may already have. We'll have some accessories you'll be able to try out, to let you decide whether you can meet your needs with what you already have or need to add to your kit. If you do, we'll help you match your needs and budget to what's out there in the marketplace. The location will be our regular meeting place.

### Keyboard shortcuts are the "key" to smooth workflow

Learning keyboard shortcuts can save you lots of time and aggravation. Moving your mouse around to pull down menus and click on words can be a real pain; keystroke combinations are much faster.

You don't have to memorize them all at once. Whenever you begin a new project, take the time to learn one new keystroke combination, then use it several times to become familiar with it. When accessing a command via the pull down menu, the shortcut is listed to the right. Example: the shortcut for Image, Adjustments, Curves is "Control, M" and it's just to the right of the word Curves. Learning them one at a time makes it easy. Soon, you'll be working so quickly, you'll wonder why you ever used the pull-down menus; and your friends will consider you the Power User!

## MEMBERS' GALLERY *2012 Summer Digital Competition: 2nd Place Ribbons*

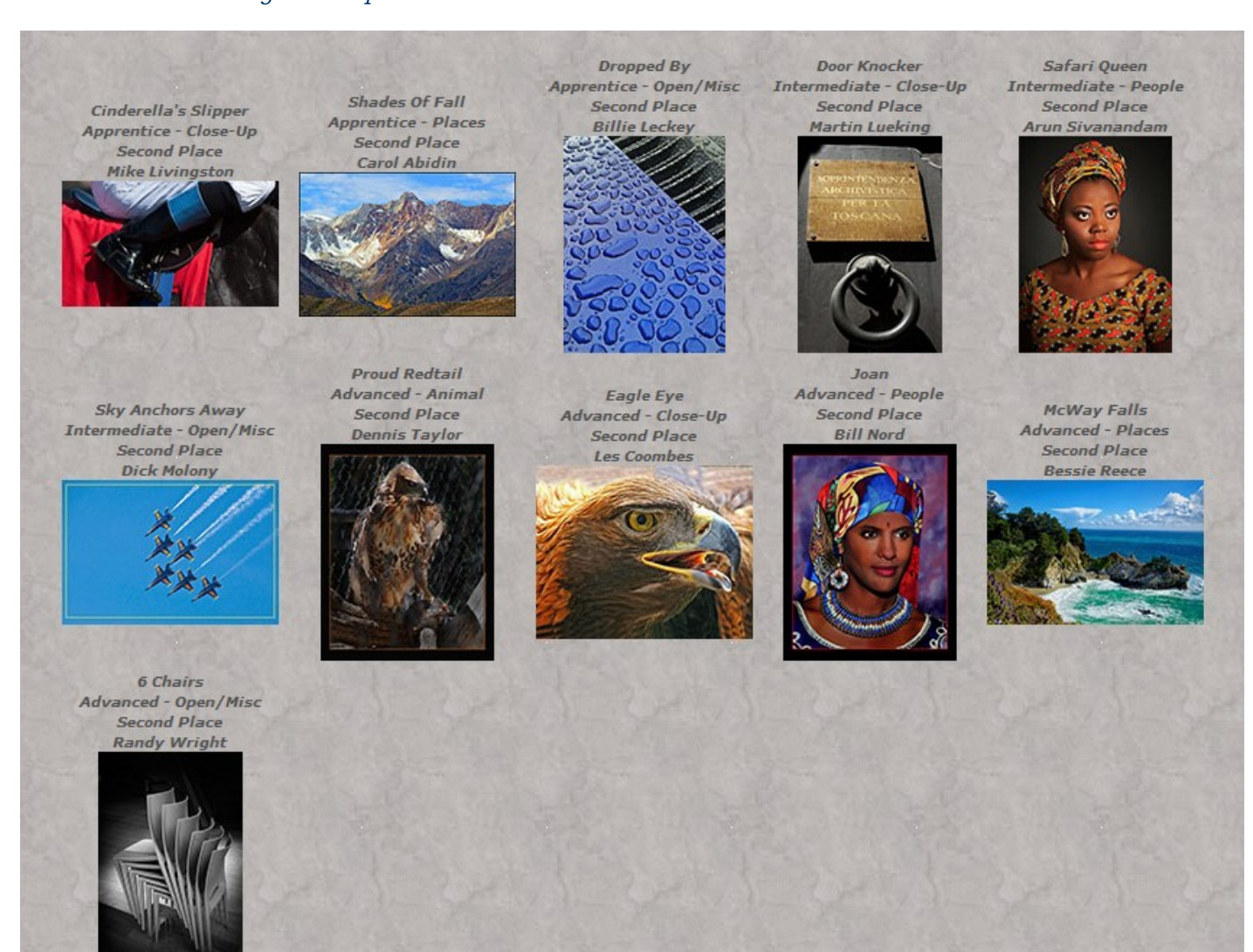

### Expose to the right

Subtle overexposure of RAW images can yield more detail and lower noise in finished photographs. When establishing your exposure, place the peaks of a histogram right of center, where brightness is represented.

The brighter the pixels, the more light and image-forming information they have captured.

But don't overexpose too much or you'll blow everything out! The idea is to move the peaks toward the right side without allowing the graph to run off the end (called clipping).

Keep an eye on the histogram, or check for "blinkies" on your LCD. Clipping of the Histogram, or blinkies, indicate there is no detail, just blown-out white. If you see them, back off on your exposure and try again.

After making this slightly overexposed RAW file, your job is only halfway done. The next step is to use your RAW editor to ease the exposure back to a normal level, paying special attention to highlight details. At this point, you'll notice the major benefit of the subtle overexposure -- lower noise and higher detail, particularly in the shadows and when shooting higher ISOs.

# CALENDAR OF EVENTS

A club calendar is provided for your planning convenience. Please check various sections of the website, the Photogram, and information distributed at club meetings for details and updates. The Calendar on the web site is updated mid-month. Field trips are always subject to change due to changes in venue, weather, etc.

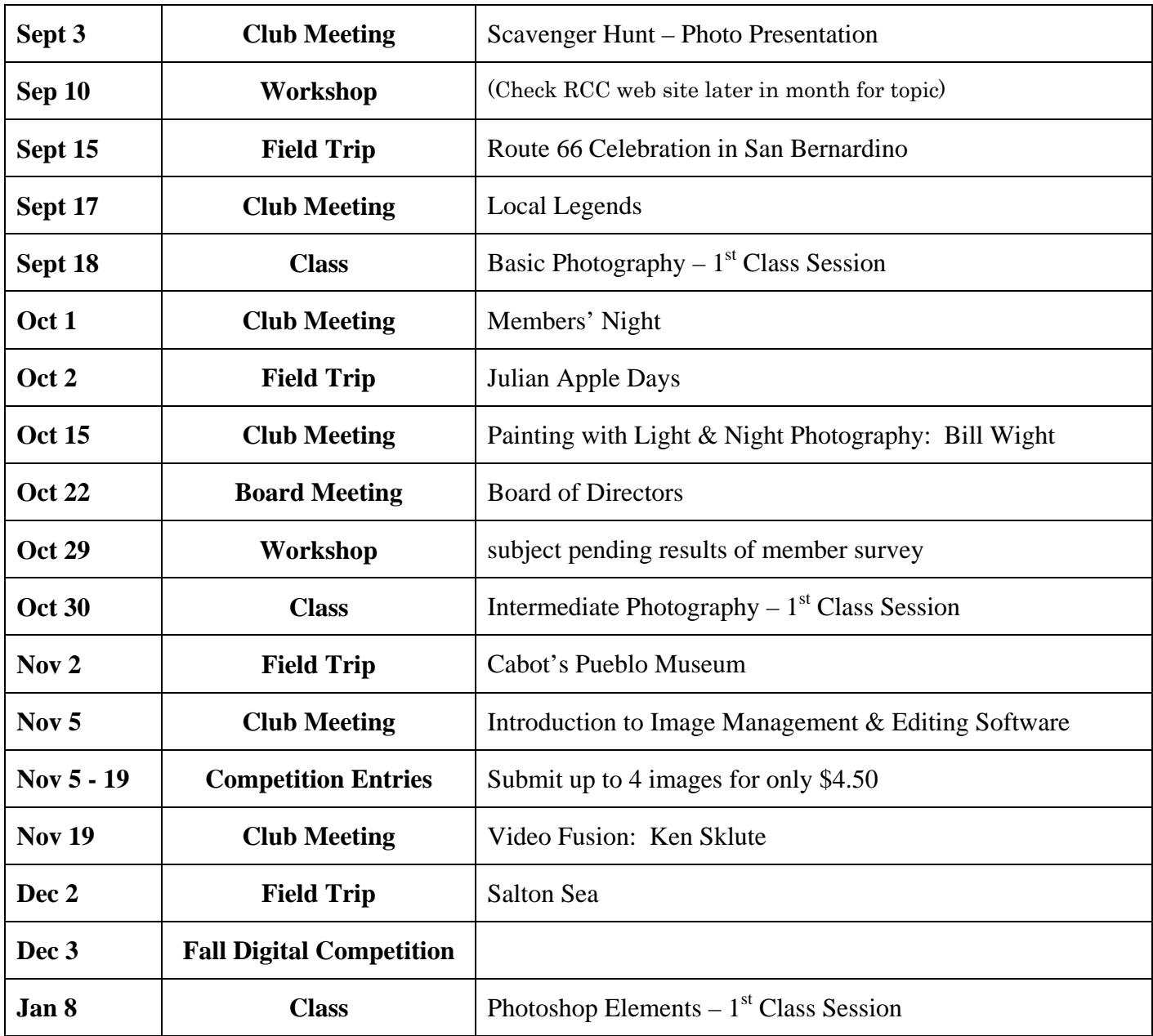